数字货币交易所Bitget正成为投资者们参与数字货币交易的首选平台。Bitget交易 所提供了快速、安全和便捷的交易环境,使投资者能够高效地进行买卖操作。

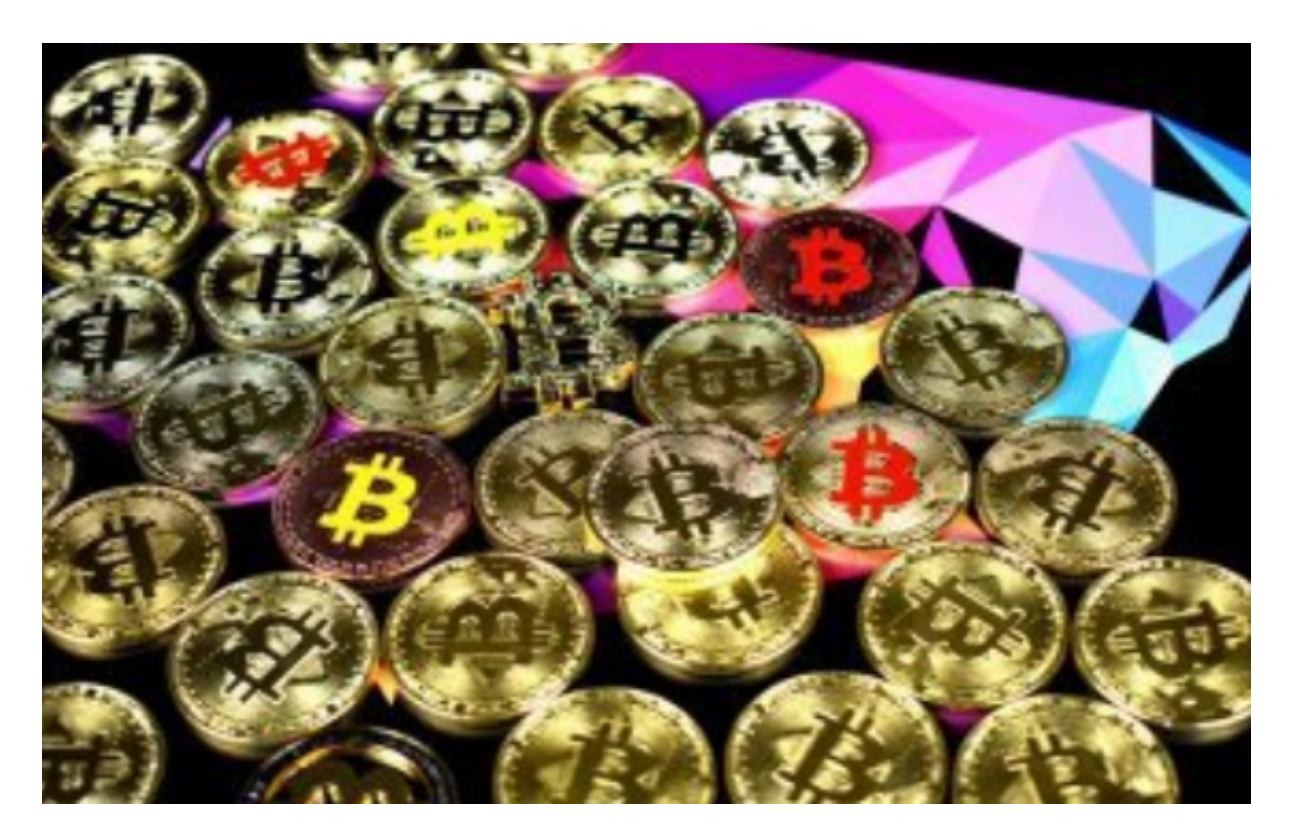

Bitget交易所的买卖操作非常简单易懂,即使对于新手投资者也很友好。首先,投 资者可以在Bitget平台上注册一个账户,提供必要的身份信息以完成KYC验证。完 成验证后,投资者可以选择合适的交易对进行买卖操作。

 Bitget交易所提供了多种数字货币的交易对,包括比特币、以太坊、莱特币等。投 资者可以根据自己的需求选择合适的交易对进行买卖操作。在选择交易对的时候, 投资者可以根据历史价格走势、市场消息和技术指标等因素进行分析,以确定合适 的买入或卖出时机。

 进入交易所后,投资者可以看到交易界面提供的实时价格行情和深度图表。实时 价格行情可以帮助投资者了解当前市场价格。深度图表则显示了买盘和卖盘的订单 信息,帮助投资者判断当前市场的流动性和市场情绪。投资者可以根据这些信息制 定交易策略。

 在Bitget交易所进行买卖操作非常快捷方便。投资者只需在交易界面选择买入或卖 出选项,输入买入或卖出的数量和价格,然后确认交易即可完成买入或卖出操作。 Bitget交易所的交易系统具有高度的稳定性和安全性,能够保障投资者的交易安全

。

 在Bitget交易所进行买卖操作还可以利用杠杆交易进行。杠杆交易可以让投资者在 小额本金的情况下进行更大规模的交易,从而获得更高的收益。但需要注意的是, 杠杆交易也存在较高的风险,投资者需谨慎使用。

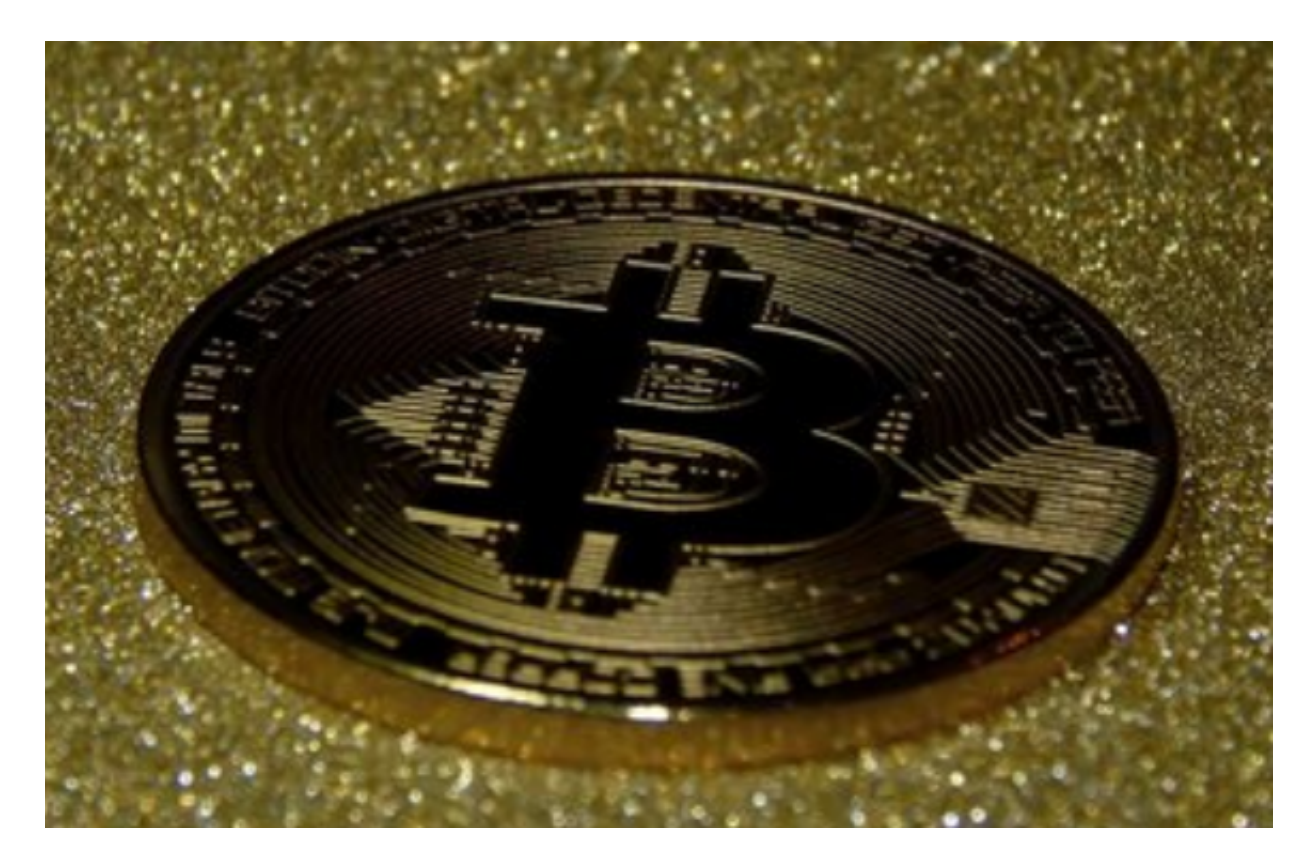

 Bitget交易所也提供了一些其他功能,例如止损订单和限价订单。止损订单可以帮 助投资者在价格下跌到一定程度时自动卖出,避免继续亏损。限价订单可以帮助投 资者在设定的价格范围内买入或卖出数字货币。

 总之,Bitget交易所提供了一种快速、安全和便捷的数字货币买卖操作环境。投资 者可以根据自己的需求选择合适的交易对进行买卖操作,并利用交易所提供的各种 功能和工具制定交易策略。通过Bitget交易所的买卖操作,投资者可以更好地参与 数字货币市场,获得更高的投资收益。